# Integration Newsletter

Technology integration news and tips for ISD 4 Staff.

Issue 1, January, 2011

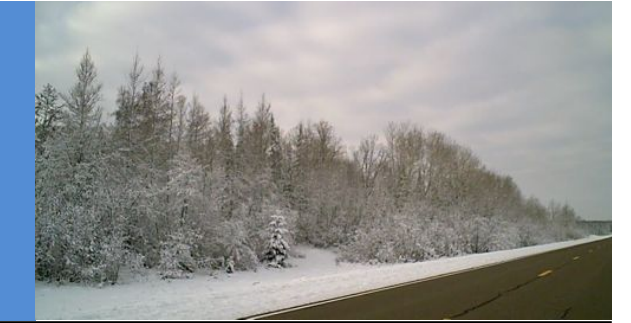

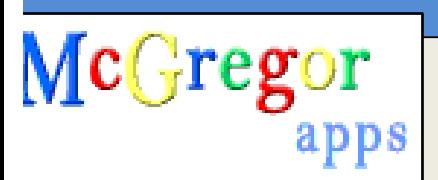

# **Google Apps is now available to all Students and Staff.**

## *What is Google Apps?*

Simply put, it's a way to create, edit and share documents, spreadsheets and presentations anytime and from anywhere. With Google Apps, students and teachers are able to share documents online and collaborate instantly from any computer that has an Internet connection.

Each student receives his or her own Google Account, which is managed through school. Teachers can pick and choose which Google services they want available to their students [Email, Docs, Sites, Maps, Video, Etc.]

A McGregor Apps account works exactly as a Google [Gmail] account does, except the users and content are owned and filtered by our school.

You can access McGregor Google Apps from the school website under the Staff and Student menus, or by clicking here. Your class can be using McGregor Apps simply by requesting the accounts to be created. Contact Eric to set up a time to learn how to use McGregor Apps or to get you and your students registered.

> *PO 160,%148 S 2nd St McGregor,%MN 55760 (218) 768?2111 ext 256* [esimmons@mcgregor.k12.mn.us](mailto:esimmons@mcgregor.k12.mn.us)

*Send%ideas and comments%to Eric through the online form here, or at the contact information below.* 

#### **[Dropbox](http://db.tt/Icc2ccK)** keeps track of your files **wherever&you&go**

**[Dropbox](http://db.tt/Icc2ccK)** provides 2gb of free online storage space to access your personal files between home, work, and beyond. The software works on Mac, PC, and most smart phones, to give you access to your files when you need them. Dropbox automatically syncs files to the folder on your computer so you never have to carry around a USB drive or worry about having the most up-to-date presentation for class again. Along with the software, you can also access your Dropbox files from their website. Click here to sign up for free.

#### A great QuickTime plug-in for Macs

**Perian** boasts itself as the, 'Swiss-army knife for QuickTime.' While Perian has never saved my life in an airplane crash, it has proven itself to be a great tool to have installed alongside QuickTime.!Perian helps play Flash,!Windows, and MPEG audio/video formats that QuickTime does not natively support. If your video won't open or stream online, try installing this free plug-in from [here.](http://www.perian.org/#download)

#### **Tubechop**

[Tubechop](http://www.tubechop.com/) allows you to quickly edit a YouTube video to show only the section you want, without downloading and manually editing the video.

### **Readability**

For those webpages filled with clutter and ads

\*Note: You need to download the Mac drivers to save video in iMovie [here.](http://support.creative.com/downloads/download.aspx?nDownloadId=11416)

## **Ways to Use Flip Camcorders in the Classroom**

Adding multimedia to your classroom can help student learning in a variety of ways. For ideas and examples of how teachers from K-12 are using flip camcorders in their classroom, watch a Google Docs slideshow here that was put together by over fifty teachers. This presentation was posted on freetech4teachers.com and has over 30 examples of classroom projects and uses for camcorders to inspire educators.

# **&&&&FreeMind Concept;Mapping Software**

FreeMind is completely free concept-mapping software that can be downloaded [here.](http://prdownloads.sourceforge.net/freemind/Mac_OS_X_Freemind-0_8_1.dmg?download) There is no licensing or registration. Just run the downloaded installer and FreeMind will be ready to use! With very little experimentation, you'll be ready to use it with your class. FM will even export your maps as PDF's or pictures so you can share and print them easily!

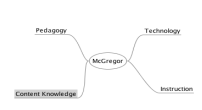

# CONTACT ME

#### *Eric [Simmons](http://www.mcgregor.k12.mn.us/techIntegration.php)*

that you can barely understand, Readability is a simple tool that removes the clutter around what you are trying to read.

#### Google Tools

Google Tools for [Schools](http://sites.google.com/site/cliotech/Home) is a Google Certified Teacher's website with presentations and ideas for Google's free online tools in your classroom.!

# COMMENTS?

## Other News…

If you give students a forum and time to present their results to a bigger audience than just your classroom—the school, administration, school board, city council, the world wide web etc., then their work becomes a true contribution to the world and much, much bigger than the four walls of your classroom.

For more information, research, and resources on PBL, visit "The Complete" Guide to Project-Based Learning" or [4teachers.org](http://pblchecklist.4teachers.org/index.shtml) (rubrics and evaluations for PBL projects).

# **Engage Your Students with a Project;Based Learning Activity**

At its most basic, Project Based Learning (PRB) is a project, often a real-world problem, with no single solution, that you give your students to tackle. The best part is that you do NOT have to be an expert because it is the perfect "Let's learn about this together," project.

## **Copyrights and Creative Commons Licenses**

With more information available on the Internet every day, teachers as well as students need to stay fluent on Internet copyrights and use both in and out of school. This blog has many links and movies to help explain copyright and creative commons to educators. Along with resources to help explain copyrights to educators, this website has many resources for teaching copyright information to students as well. Creative commons licensing for sharing educational materials is always expanding to help teachers and students have appropriate access to online resources.

## **New Camcorders for Classroom Use**

Three new camcorders are available for teachers to check out from the High School Media Center. They are **Vado HD** 'flip' camcorders made by Dell. They are about the size of a point-and-shoot digital camera,

but will take video at 720p HD resolution. Feel free to check one out for class projects, or just stop by to see what they look like in real life.

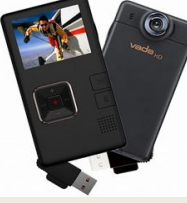